# **Konzeptpapier "Digitales Lernen BSAOE - Betrieb" (Abteilung Chemie)** Stand: 10/23

An der Erarbeitung beteiligte Organisationen/Firmen:

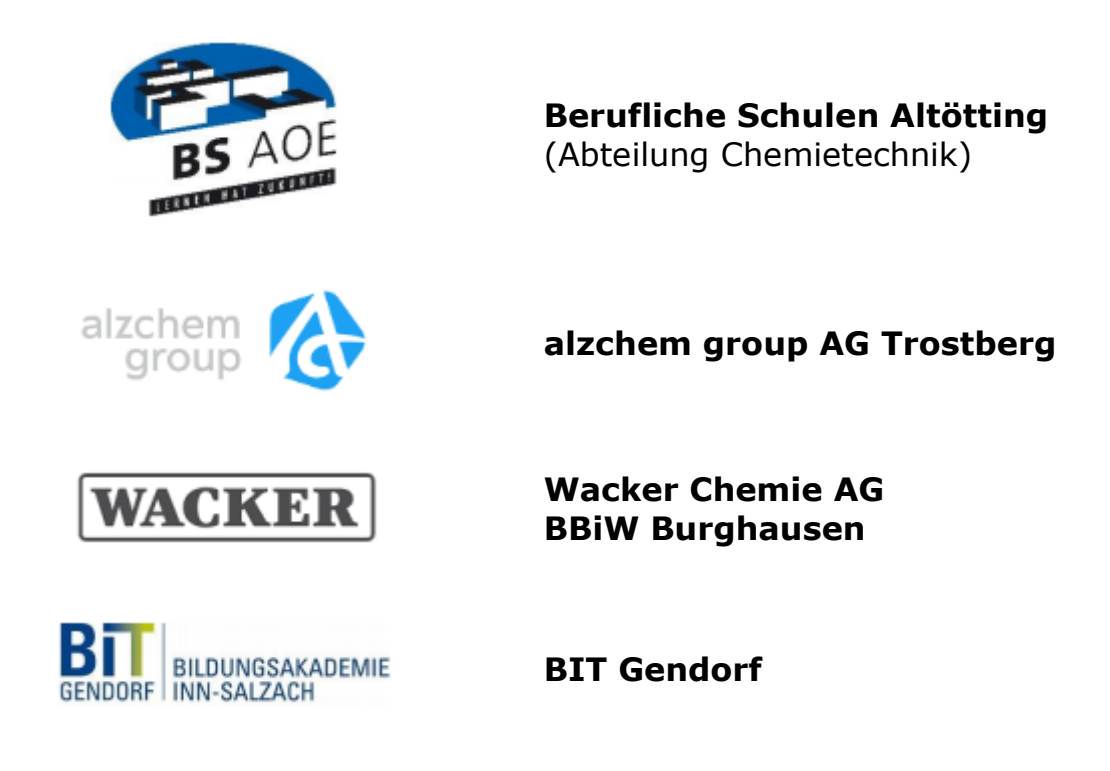

## **Präambel**:

Stand: 11.10.2023 1/7 Die Beruflichen Schulen Altötting möchten als zukunftsorientierter, staatlicher Dienstleister in Zusammenarbeit mit den Ausbildungsbetrieben als dualer Partner die beruflichen Handlungskompetenzen und Qualifikationen der aktuellen und zukünftige Fachkräfte weiter ausbauen. Mit der Bereitstellung einer lernortflexiblen, internet-verknüpften Office-365-Lernumgebung (u.a. MS-Teams, OneNote etc.), sowie der zielgerichteten Nutzung mobiler Tablet-Computer im Präsenz- und Distanzunterricht, sollen die Auszubildenden u.a. an die Anforderungen eines Industrie-4.0-Standards herangeführt werden. Einen wesentlichen Ausbildungsinhalt soll auch der verantwortungsvolle und effektive Gebrauch digitaler Medien gemäß des Digitalkodexes der Beruflichen Schulen Altötting darstellen, welcher die Wertevereinbarung der Schule auf digitalen Handlungsfeldern ergänzt.

## **Anwendungsfelder**

Die Ausbildungsbetriebe stellen ihren Auszubildenden mobile Tablet-Computer inkl. Office 365 zur Verfügung. Sollte es einem Betrieb nicht möglich sein, Office 365 zur Verfügung zu stellen, erhält der/die Auszubildende dieses Softwarepaket kostenfrei von der Schule. Mit Hilfe der Tablets ist es Ihnen möglich, auch außerhalb der Berufsschule mit den Lehrkräften und den Kollegen zu kommunizieren. Als zentrale Kommunikationsplattform wird hierfür die App MS-Teams genutzt.

Durch den Einsatz der Tablets soll die Verwendung von Papier im Unterricht weitestgehend dort abgelöst werden, wo es zielführend erscheint.

Es gelten die folgenden, von den dualen Bildungspartnern miteinander abgestimmten, Vorgaben:

#### **1. Bereitstellung von Unterrichtsmaterialien**

Die Schule stellt die benötigten Unterlagen spätestens am Vortag über Office 365 (Teams/OneNote) zur Verfügung. Die Schülerinnen und Schüler (SuS) sind verpflichtet, die Unterlagen rechtzeitig auf ihr Tablet zu laden (oder in OneNote zu synchronisieren) und dort bearbeitungsfähig bereitzuhalten.

### **2. Verwendung der Tablets im regulären Unterricht**

Die SuS können bei der Verwendung der Tablets im Unterricht auf das lokale Schüler-WLAN zugreifen und haben somit Zugriff auf die Office-365-Umgebung der Beruflichen Schulen Altötting. Sie bearbeiten die bereitgestellten digitalen Unterrichtsmaterialien direkt auf dem Tablet mit Hilfe des Eingabestifts.

Notizen und Tafelbilder werden ebenfalls direkt auf dem Tablet dokumentiert und in der Office-365-Umgebung der BSAOE gespeichert. Die Nutzung der Tablets und Aufbau einer Unterrichtsstruktur werden zum Inhalt der Unterrichtsvorbereitung der Lehrkräfte.

#### **3. Verwendung außerhalb der Schule**

Das Tablet kann aufgrund seiner kompakten Art überall und jederzeit mitgeführt werden. Somit haben die SuS die Möglichkeit, Berufsschulinhalte zu Hause und im Betrieb zu wiederholen bzw. zu vertiefen. Durch eine Chat-Funktion kann er/sie in vorher definierten Zeitfenstern mit den Lehrkräften bzw. Mitschülern/-innen in Kontakt treten, um Aufgaben zu bearbeiten oder offene Fragestellung mit diesen zu klären. Auch Gruppen- und Projektaufgaben, die über den zeitlichen Rahmen des Schulunterrichts hinaus gehen, sollen durch die SuS über Office 365 erledigen.

#### **4. Geräteanforderungen und -konfiguration**

Die Funktionalität der Tablets ist auf die Nutzung zentraler Programme bzw. Apps während der Berufsschulzeit beschränkt (Office 365, YouTube etc.; kein Netflix, TikTok etc.) und orientiert sich dabei an den Erfordernissen einer lernförderlichen Umgebung. Der Gebrauch von privaten Apps und Nachrichtendiensten auf dem Tablet soll dadurch unterbunden werden.

Zugelassene Programme und Apps sind betriebsseitig in einer sogenannten Whitelist zusammengefasst. Sollte die Schule weitere Apps benötigen, ist dies im Vorfeld mit dem Ausbildungsbetrieb zu klären. Bestimmte Internetadressen sind auch schulseitig für den Schülerzugriff gesperrt (gem. Liste).

#### **5. Kommunikation SuS/Schule**

Die SuS sind außerhalb der Schule über Office 365 (MS-Teams) erreichbar und können somit zeitnah über aktuelle Veränderungen im Unterrichtsgeschehen unterrichtet werden. Auch eine unkomplizierte und schnelle Kontaktierung der Lehrkräfte ist hierdurch ebenfalls möglich.

#### **6. Digitaler Distanzunterricht**

Falls kein Präsenzunterricht an der Schule stattfinden kann (Krankheiten, Pandemie, Wettereinflüsse etc.), so hat die Lehrkraft die Verpflichtung, die SuS online laut Stundenplan *via* MS-Teams (Videokonferenz) zu unterrichten.

#### **6.1. Unterrichtsorganisation**

Der Distanzunterricht findet im Rahmen des regulären Stundenplans zu den üblichen Unterrichtszeiten und -zeiträumen als Videokonferenz unter Verwendung von MS-Teams statt.

Zu Beginn des Schultages erfolgt die obligatorische Anwesenheitskontrolle, die Entschuldigungsregelungen gem. Hausordnung gelten auch im Distanzunterricht uneingeschränkt.

Die Unterrichtsorganisation bzw. -form liegt in der Verantwortung der Lehrkraft und kann um die Verwendung von Webcams, digitalen Tafeln etc. erweitert werden.

Für Gruppenarbeiten im Distanzunterricht werden die Kommunikations- und Organisationsmöglichkeiten von MS-Teams (Kanäle, Gruppenräume etc.) genutzt.

Sollte für einzelne Schülerinnen und Schüler der Unterricht aus technischen Gründen zu Hause nicht möglich sein, dürfen diese den Unterricht im Betrieb besuchen. Dabei gelten die betrieblichen Arbeitszeiten.

#### **6.2. Arbeitsergebnisse**

Bearbeitete Arbeitsaufträge (z.B. Einzel- und Gruppenarbeiten) werden von den Azubis in MS-Teams hochgeladen und der Lehrkraft zu Korrektur abgegeben (Aufgabenfunktion). Dies muss in einer festgelegten Zeit erfolgen. Dabei hat die Lehrkraft die Möglichkeit zur Bewertung.

#### **7. Nutzungsregelungen der Tablets im Unterricht**

- Die Nutzung des Tablets in der Schule ist ausschließlich zum Zwecke der Ausbildung und nicht zur privaten Nutzung gestattet.
- In der Schule ist den Anweisungen der Lehrkräfte bezüglich der Nutzung der Tablets Folge zu leisten.
- Das Tablet dient in der Berufsschule als zentrales Arbeitsinstrument und Lernhilfe und ist deshalb an Berufsschultagen stets geladen und aktualisiert bereit zu halten. (Tabletakku und Stift sind funktionsfähig und aufgeladen!). Fehlfunktionen und Geräteprobleme werden rechtzeitig vor einer Schulwoche mit dem Betrieb kommuniziert und gelöst.
- Sämtliche Unterlagen werden in OneDrive gespeichert. Sollten Papierunterlagen anfallen, sind diese durch Fotografieren oder Scannen in die Cloud zu speichern.
- Inhalte müssen in der MS Office Cloud gespeichert werden. Eine Speicherung in anderen Clouds (z.B. iCloud) ist nicht gestattet.
- Die SuS synchronisieren rechtzeitig ihre Kursnotizbücher in OneNote, halten diese aktuell und erstellen eine eigene Ordnerstruktur in ihrem persönlichen Bereich. Sie sind verpflichtet diese jederzeit den Lehrkräften und den Betrieben zur Kontrolle offenzulegen.
- Versäumter Lehrstoff muss eigenständig nachgeholt und die Inhalte im Kursnotizbuch selbstständig und eigenverantwortlich aktualisiert werden (vor allem zu Beginn einer neuen Blockwoche).
- Die SuS konzentrieren sich während der Unterrichtszeit auf das Unterrichtsgeschehen, nutzen ihre Lernzeit sinnvoll und vermeiden Ablenkungen durch unterrichtsfremde Tätigkeiten am Tablet (Online-Spiele, Surfen im Internet, Kommunikation mit dem Betrieb, …).
- Bild- und Filmaufnahmen sind im Unterricht nur nach vorheriger Zustimmung der Lehrkraft erlaubt.
- Digitale Lehrbücher und Formelsammlungen dürfen zwar zusätzlich auf dem Tablet verfügbar sein (z.B. via Europa-Mediathek), allerdings ist die Bereithaltung entsprechender Fachbücher und Formelsammlungen in Papierform verpflichtend!
- Trotz Tabletnutzung im Unterricht ist jede/r SuS zudem verpflichtet, Schreibmaterial in klassischer Form bereitzuhalten (Blockblätter, Stifte etc.), so dass kurzfristige technische Ausfälle der Tablets kompensiert werden können. Auch die Verwendung eines wissenschaftlichen Taschenrechners im Unterricht bei Berechnungsübungen ist verpflichtend.
- Die SuS sichern am Ende ihrer Ausbildungszeit selbstständig die Inhalte ihrer Kursnotizbücher im persönlichen Bereich in OneNote, so dass eine Löschung der Fachteams durch die Lehrkräfte nach Beendigung der Berufsausbildung erfolgen kann.
- Die Tablets sind bis zum Ende der Ausbildung Eigentum der Ausbildungsbetriebe. Aus Datenschutzgründen darf nur der/die jeweilige Schüler/-in das Tablet benutzen. Das Tablet darf nicht an andere Personen weitergeben werden.

• Alle Unterrichtsmaterialien und -inhalte sind Eigentum der Berufsschule und dürfen weder zweckentfremdet, noch ohne ausdrückliche Zustimmung der Schule genutzt werden.

#### **8. Disziplinarisches**

- Sollte der/die Schüler/-in an einem Schultag kein funktionierendes Tablet bereithalten, gilt er/sie an diesem Tag für nicht beschulbar. In diesem Fall ist der Schultag für ihn/sie beendet und er/sie muss umgehend den Ausbildungsbetrieb aufsuchen. Die Meldung an den Ausbildungsbetrieb erfolgt unmittelbar durch die Schule.
- Verstöße gegen die Nutzungsbedingungen bzw. Arbeitsverweigerung werden durch die Schule mit einem Verweis geahndet. Der Ausbildungsbetrieb kann weitere Maßnahmen ergreifen.
- Der Bearbeitungsgrad von gestellten Aufgaben kann durch die Lehrkräfte in MS-Teams festgestellt werden. Bei mangelhaften Bearbeitungsgrad wird der/die zuständige Ausbildende schriftlich per Email informiert. Die Rückmeldung erfolgt ohne konkrete Angabe der disziplinarischen Maßnahme durch den/die Ausbildende.
- Zuwiderhandlungen werden konsequent mit entsprechenden Ordnungsmaßnahmen (Verweis, Sendung in den Betrieb für den betreffenden Unterrichtstag) geahndet.

#### **9. Austausch Schule und Betrieb (Digitales Jour-fix)**

Es findet regelmäßig ein Austausch zwischen Schule und Betrieb via MS-Teams statt. Ein fixer Programmpunkt ist das Verhalten der Auszubildenden in der Schule. Bei Problemen wird ein Termin zwischen Lehrkraft und zuständigen Ausbilder/-innen vereinbart.

#### **An der Erstellung beteiligte Personen:**

Dr. Beate Becker (BSAOE) Georg Brandl (AlzChem Trostberg) Hans-Otto Donislreiter (BBiW Burghausen) Dr. Andreas Esterbauer (BSAOE) Robert Faust (AlzChem Trostberg) Holger Grünleitner (BSAOE) Andrea Hamberger (BIT Gendorf) Daniel Thomele (BIT Gendorf)